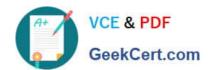

## 1Z0-1065-20<sup>Q&As</sup>

Oracle Procurement Cloud 2020 Implementation Essentials

### Pass Oracle 1Z0-1065-20 Exam with 100% Guarantee

Free Download Real Questions & Answers PDF and VCE file from:

https://www.geekcert.com/1z0-1065-20.html

100% Passing Guarantee 100% Money Back Assurance

Following Questions and Answers are all new published by Oracle
Official Exam Center

- Instant Download After Purchase
- 100% Money Back Guarantee
- 365 Days Free Update
- 800,000+ Satisfied Customers

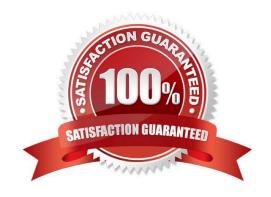

# VCE & PDF GeekCert.com

#### https://www.geekcert.com/1z0-1065-20.html

2022 Latest geekcert 1Z0-1065-20 PDF and VCE dumps Download

#### **QUESTION 1**

Which sequence of steps should you follow to configure an approval rule to automatically approve without being sent to an approver?

- A. Create the routing for the rule so that it is sent to the initiator, select the Routing type as Serial, and then set the Auto Action Enabled option to True.
- B. Create the routing for the rule so that it is sent to the initiator, set the Auto Action Enabled option to True, and then enter Approve in the auto action field.
- C. Create the routing for the rule so that it is sent to the initiator, enter Approve in the auto action field, and then set the Auto Action Enabled option to True.
- D. Create the routing for the rule so that it is sent to the initiator, select the Routing type as Serial, and then set the Auto Action Enabled option to True.

Correct Answer: B

You can configure a specific rule to automatically approve without being sent to any approver. Modify the routing for that rule so that it is sent to the initiator (which means the requestor is the approver), set the Auto Action Enabled option to True, and enter APPROVE in the Auto Action field.

Reference: http://docs.oracle.com/cd/E29597\_01/fusionapps.1111/e20380/F850155AN282FB.htm

#### **QUESTION 2**

Your customer wants to use the Negotiations Online message functionality to interact with suppliers participating in a negotiation.

Identify three features of the Negotiation Online message functionality.

- A. You can send SMS to suppliers.
- B. The online messages will be retained for future reference and audit trail.
- C. You can add attachments in the message.
- D. You can do online chatting.
- E. Suppliers can raise clarifications for an auction online and you can respondwith answers online.

Correct Answer: BCE

C: TheAttachments Flag is a flag that indicates the presence of an attachment that can be downloaded online. E:The Category Manager may receive inquiries from a supplier asking for clarification about a negotiation requirement or line attribute. The Category Manger pauses the negotiation while she is conducting a discussion with the supplier. References: https://docs.oracle.com/cd/E56614\_01/procurementop\_gs/OAPRC/F1007481AN23290.htm#F10074 49AN23359

## VCE & PDF GeekCert.com

#### https://www.geekcert.com/1z0-1065-20.html

2022 Latest geekcert 1Z0-1065-20 PDF and VCE dumps Download

#### **QUESTION 3**

You are in negotiations with a set of suppliers. After the award process was completed, you were told that none of the suppliers received any email notification. Identify two applicable reasons for this.

- A. The Share Award Decision check box was not selected during completion of the award.
- B. Fusion Security restricts external email communication.
- C. Notifications can be sent only while inviting suppliers and not when awarding them.
- D. The Do Not Notify Suppliers check box was selected.
- E. The email notification server was not configured.

Correct Answer: BD

#### **QUESTION 4**

Your category manager wants to have the ability to conduct forward auctions in the Sourcing Cloud to liquidate excess inventory.

What feature should be enabled to allow this?

- A. Manage Seller Negotiations
- B. Sourcing Programs
- C. Consolidate Negotiation Lines on Purchase Order
- D. Define Default Line Attributes in Negotiations
- E. Capture Forward Auction Negotiations

Correct Answer: A

#### **QUESTION 5**

In Self Service Procurement, a user is not able to search for one of the inventory items. Identify three configuration issues that could be causing this problem.

- A. The particular item is defined as "BOM Enabled" in PIM.
- B. The particular item has not been marked as a "Purchased" item with the Purchasing operational attribute group.
- C. The particular item is not part of any Procurement catalog.
- D. The particular item does not belong to any Purchasing Category.
- E. The particular item is not defined as a "Transactable" item in PIM.

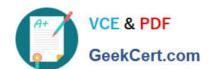

https://www.geekcert.com/1z0-1065-20.html 2022 Latest geekcert 1Z0-1065-20 PDF and VCE dumps Download

Correct Answer: ABC

<u>Latest 1Z0-1065-20 Dumps</u> 1Z0-1065-20 PDF Dumps 1Z0-1065-20 Braindumps

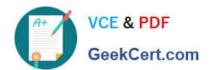

To Read the Whole Q&As, please purchase the Complete Version from Our website.

### Try our product!

100% Guaranteed Success

100% Money Back Guarantee

365 Days Free Update

**Instant Download After Purchase** 

24x7 Customer Support

Average 99.9% Success Rate

More than 800,000 Satisfied Customers Worldwide

Multi-Platform capabilities - Windows, Mac, Android, iPhone, iPod, iPad, Kindle

We provide exam PDF and VCE of Cisco, Microsoft, IBM, CompTIA, Oracle and other IT Certifications. You can view Vendor list of All Certification Exams offered:

https://www.geekcert.com/allproducts

#### **Need Help**

Please provide as much detail as possible so we can best assist you. To update a previously submitted ticket:

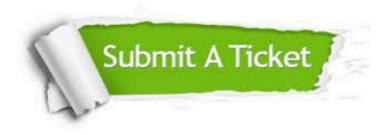

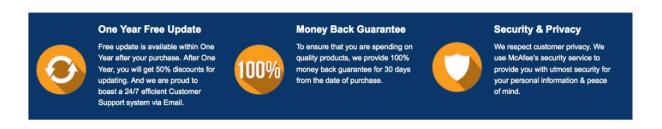

Any charges made through this site will appear as Global Simulators Limited.

All trademarks are the property of their respective owners.

Copyright © geekcert, All Rights Reserved.